# *Tutoring with Stylus-enabled Tablets*

#### *SEUH 2020 — 26./27. Februar — Innsbruck*

Bernd Westphal

Albert-Ludwigs-Universität Freiburg, Germany

– main –

## *Coursework Feedback*

#### "**pas<sup>t</sup> perfect / 2000**"

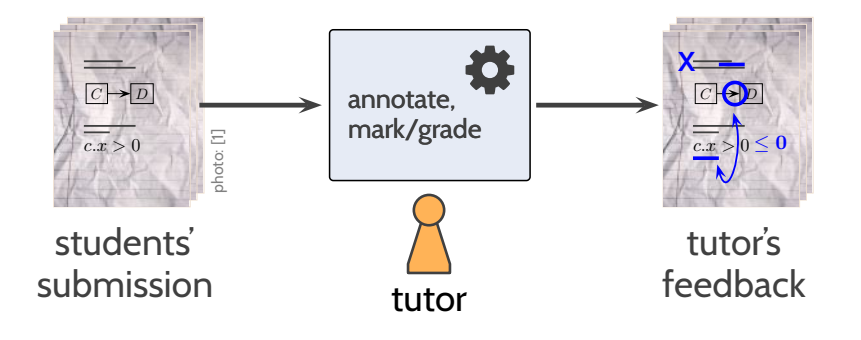

#### "**pas<sup>t</sup> perfect / 2000**"

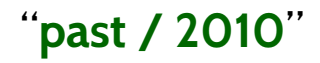

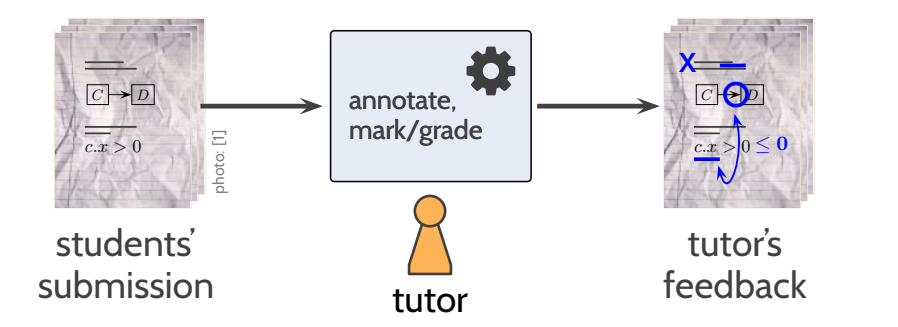

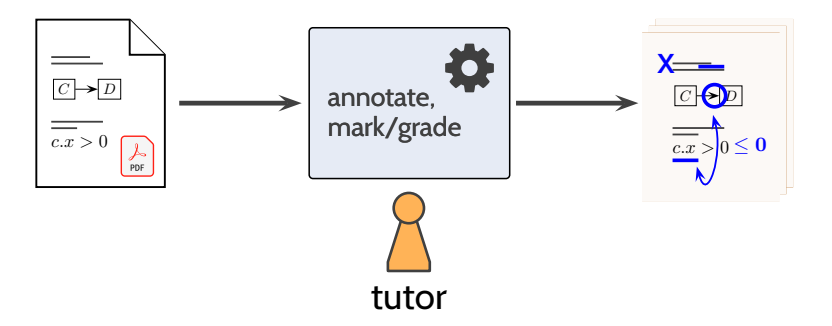

## *Coursework Feedback*

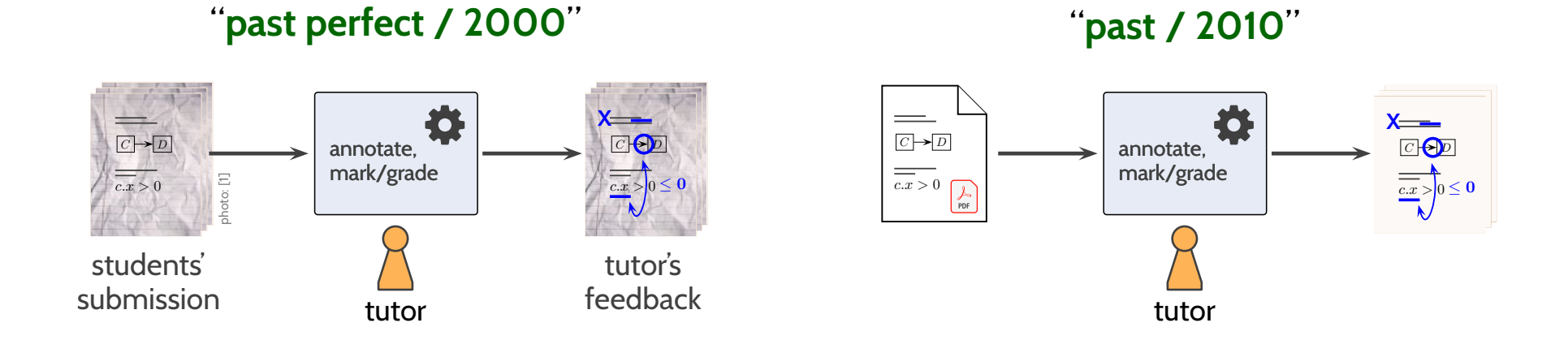

"**presen<sup>t</sup> / 2020**"尊 **X**annotate, $C \rightarrow D$  $C$   $\bigodot$  mark/gradeFP ≤ $c.x > 0$  $c.x > 0$ tutor

#### "**pas<sup>t</sup> perfect / 2000**"

"**pas<sup>t</sup> / <sup>2010</sup>**"

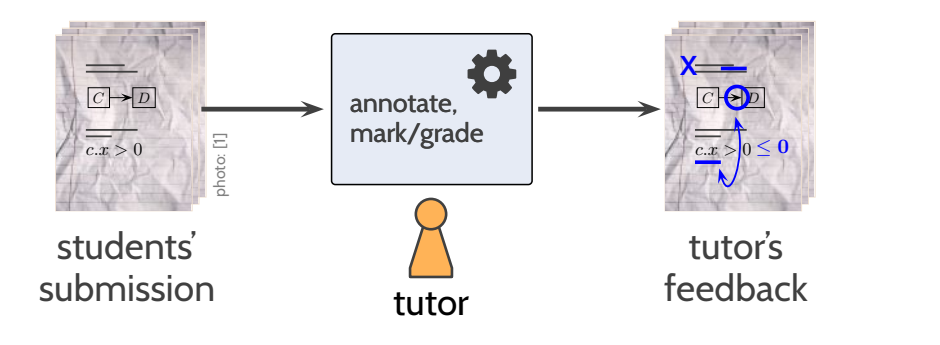

PC, mouse

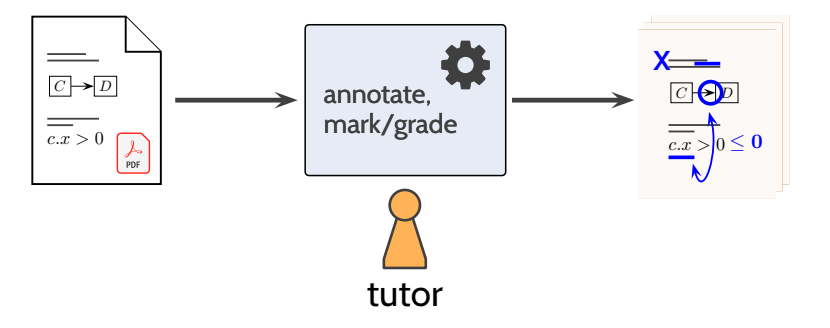

"**presen<sup>t</sup> / 2020**"

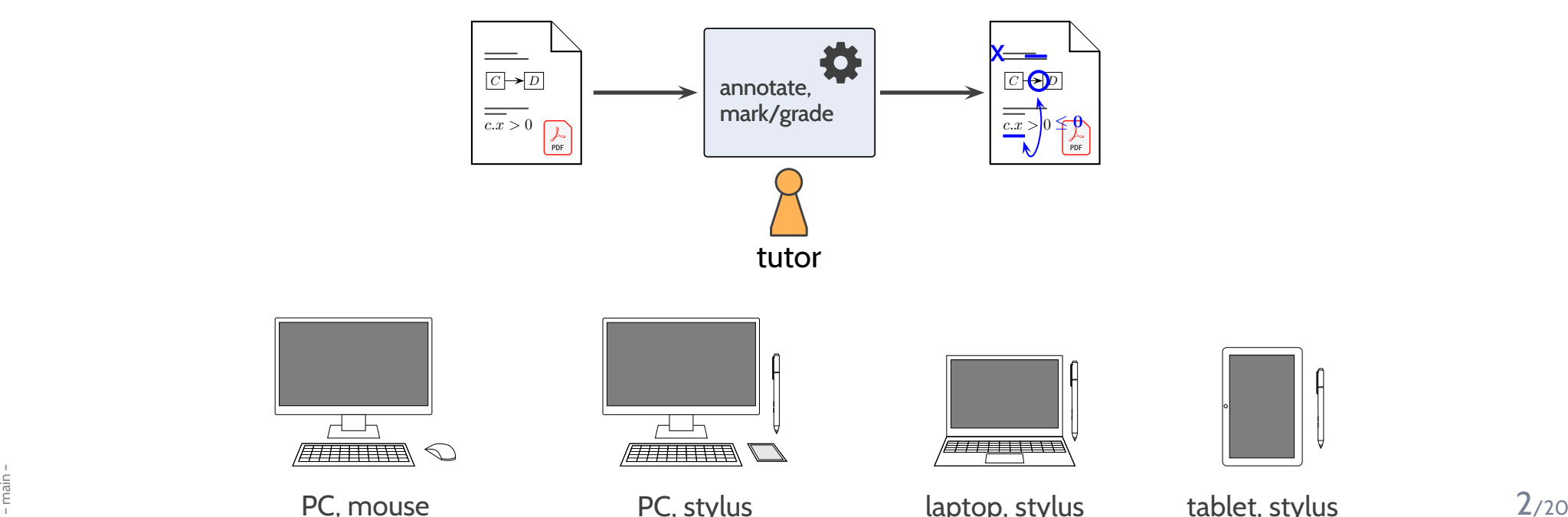

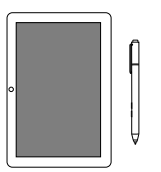

PC, stylus laptop, stylus tablet, stylus

- *RQ 1: In how far do today's hardware and readily available software suppor<sup>t</sup> stylus-based homework marking?*
- *RQ 2: What is the maintenance effort for stylus-basedhomework marking (pre-semester and in semester)?*
- *RQ 3: How do tutors use available hard- and software? How do tutors rate overall usability?*

*RQ 4: How do tutors use the stylus in homework marking?*

- •● Problem: Digital Coursework Feedback V
- •**Research Questions** ✔
- •**Related Work**
- **Background:** Process, Hardware & Software
- **Responses:** Usage and Usability
- **Conclusion**

# *Related Work — in Chronological Order*

# *Related Work — in Chronological Order*

• [Popyack](#page-37-0) et al. [\(2003](#page-37-0)): informal report, **<sup>2</sup> devices**

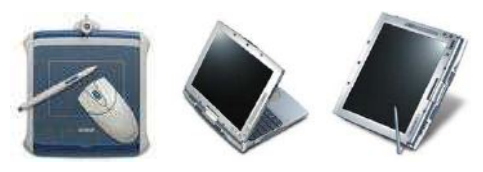

• Berque et al. (2004): classroom tablets

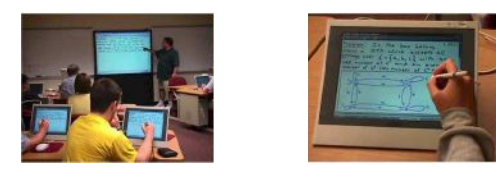

• Anderson et al. (2007b,a): tablet-based classroom interaction system

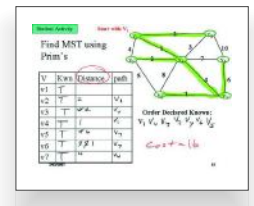

• Bloomfield et al. (2008); [Bloomfield](#page-37-1) [\(2010\)](#page-37-1): exam grading, **own software** (alive?), web-based; many devices, 768x1024 resolution; used (atleast) 2007-16; **not tried on homework**

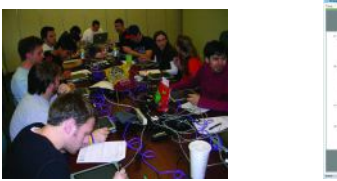

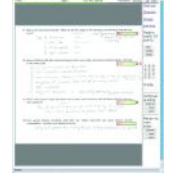

• [Chang](#page-37-2) [\(2009](#page-37-2)): **own software** (dead?); focuses on digital workflow, does not use stylus/tablets

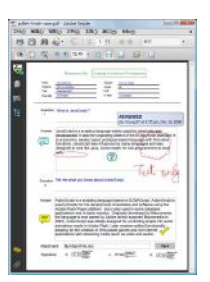

- [Schneider](#page-37-3) [\(2014](#page-37-3)): **one device** (iPad, pre-pencil); **commercial software**; two teaching assistants (**one didn't like the setting**); focuses on student perception
- Palou et al. (2016): **3 subjects**; focus is students' perspective on 'provide-tablets'
- Romney (2016): investigate 'provide-tablets' (to students) vs. retention
- Hammond et al. (2016a): briefly mention the **administration effort**
- Singh et al. (2017): 'Gradescope' <sup>a</sup> commercial software for exam grading

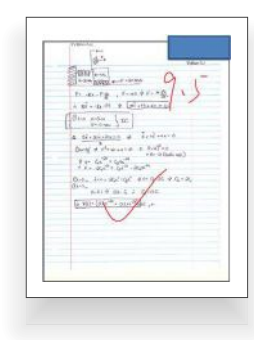

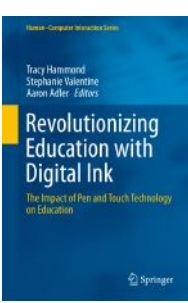

# *Related Work — in Chronological Order*

•[Popyack](#page-37-0) et al. [\(2003](#page-37-0)): informal report, **<sup>2</sup> devices**

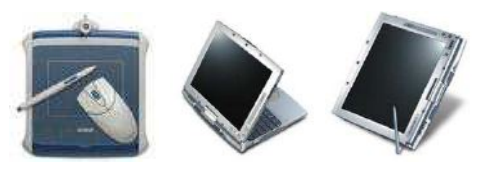

 $\bullet$ Berque et al. (2004): classroom tablets

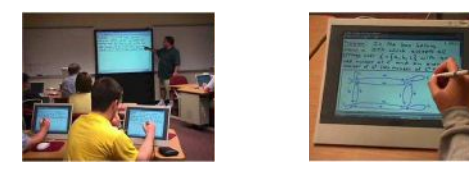

• Anderson et al. (2007b,a): tablet-based classroom interaction system

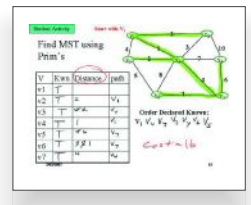

• Bloomfield et al. (2008); [Bloomfield](#page-37-1) [\(2010\)](#page-37-1): exam grading, **own software** (alive?), web-based; many devices, 768x1024 resolution; used (atleast) 2007-16; **not tried on homework**

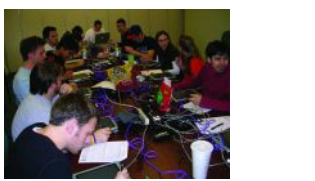

– main –

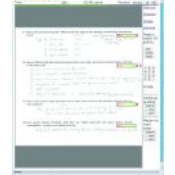

• [Chang](#page-37-2) [\(2009](#page-37-2)): **own software** (dead?); focuses on digital workflow, does not use stylus/tablets

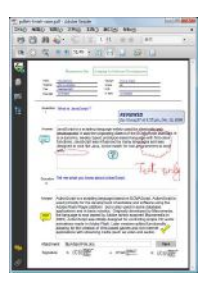

•[Schneider](#page-37-3) [\(2014](#page-37-3)):

**one device** (iPad, pre-pencil); **commercial software**; two teaching assistants (**one didn't like the setting**); focuses on student perception

- Palou et al. (2016): **3 subjects**; focus is students' perspective on 'provide-tablets'
- Romney (2016): investigate 'provide-tablets' (to students) vs. retention
- Hammond et al. (2016a): briefly mention the **administration effort**
- Singh et al. (2017): 'Gradescope' <sup>a</sup> commercial software for exam grading

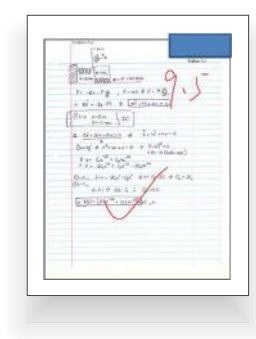

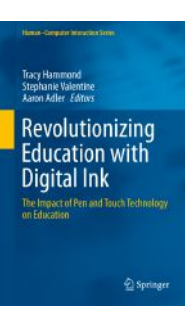

# *Tutoring Process & Schedule*

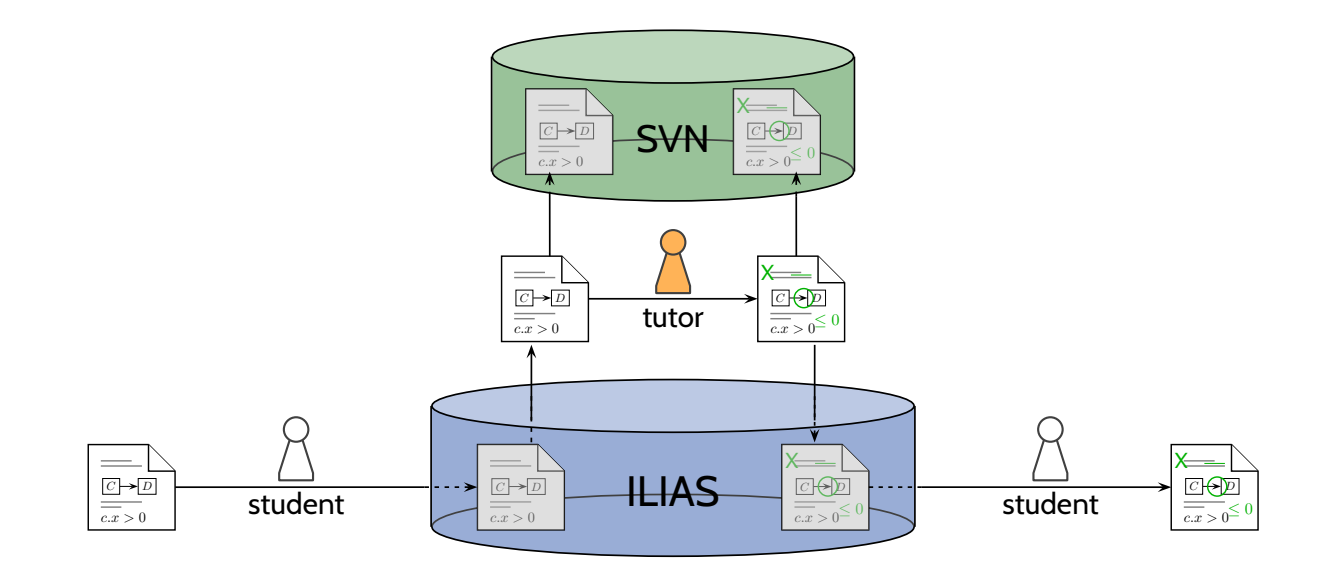

- •T−8d : **exercise sheet available**
- • $\cdots$  : students (and tutors) work on exercises
- $\bullet$   $T-1d$  : early submission to ILIAS,  $\,$ tutors' tutorial
- $\bullet$   $T$ : **regular submission, tutorial**
- •· · · : **tutors work on feedback and grading/marking**
- $\bullet$   $\ T+6d$  : finalise rubric in tutors meeting
- $\bullet$   $T+7d$  : feedback available on ILIAS

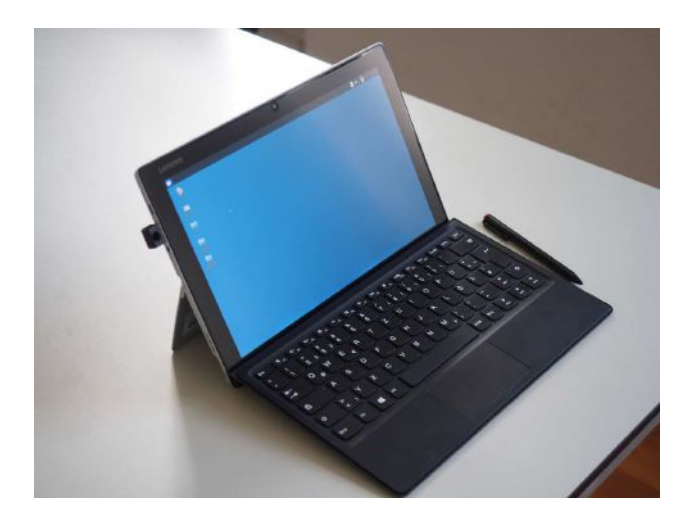

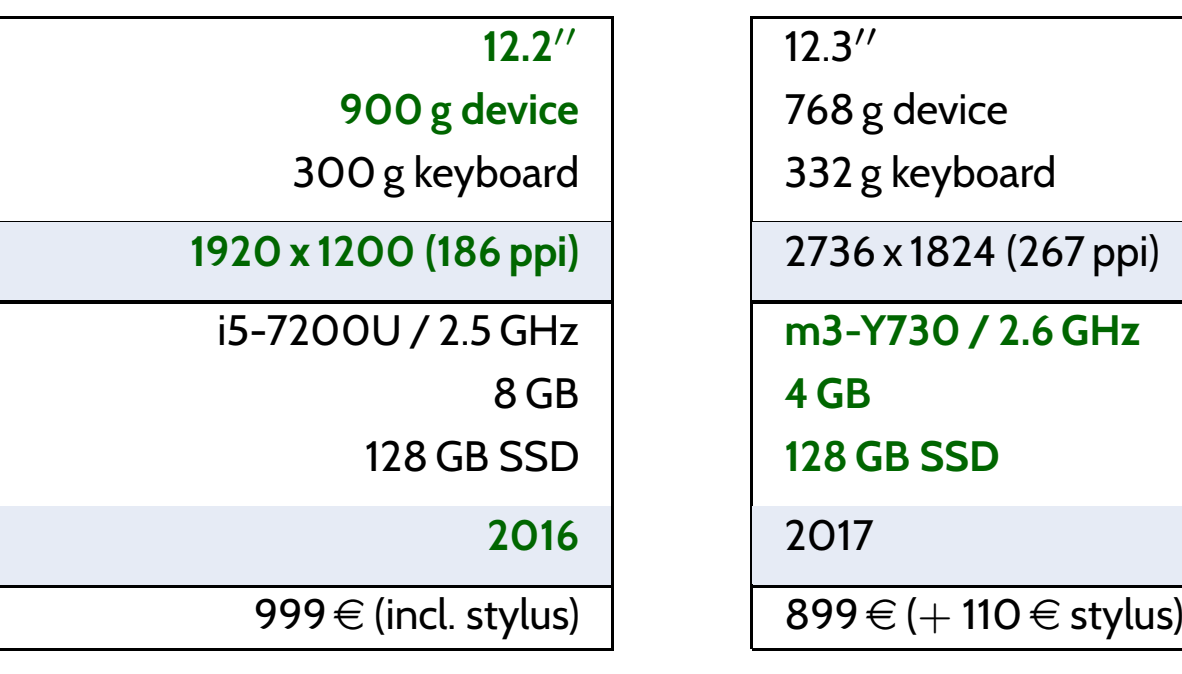

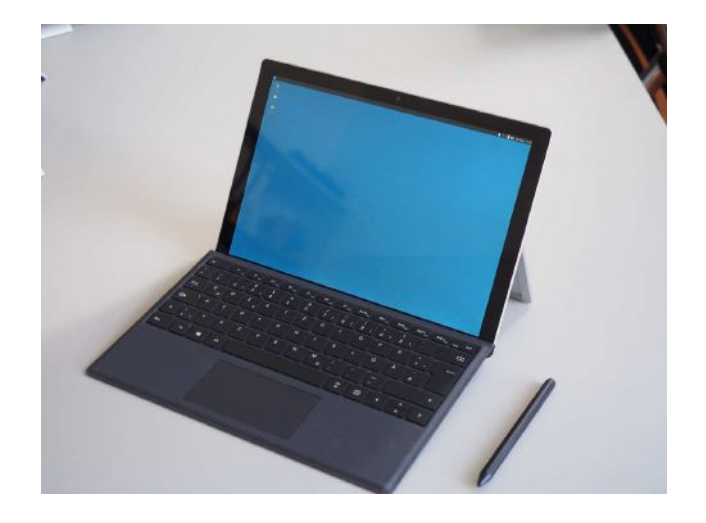

"Device L" (1x) "Device M" (3x)

**12.2**′′ 12.3′′

<sup>768</sup> <sup>g</sup> device

<sup>332</sup> <sup>g</sup> keyboard

2736 <sup>x</sup> 1824 (267 ppi)

**m3-Y730 / 2.6 GHz**

**<sup>4</sup> GB**

**<sup>128</sup> GB SSD**

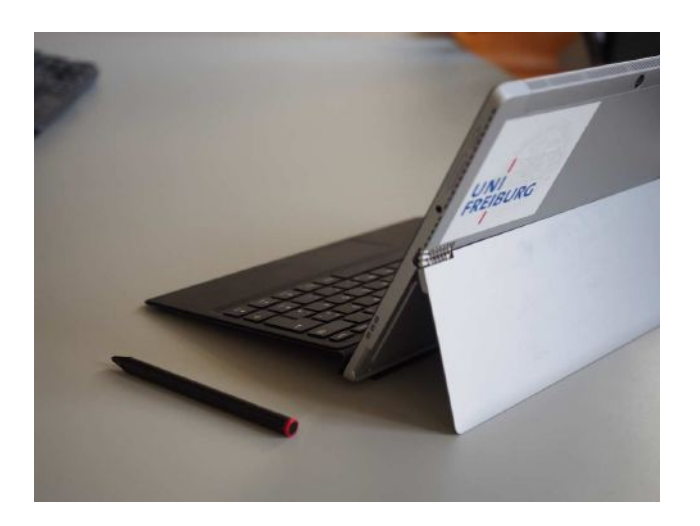

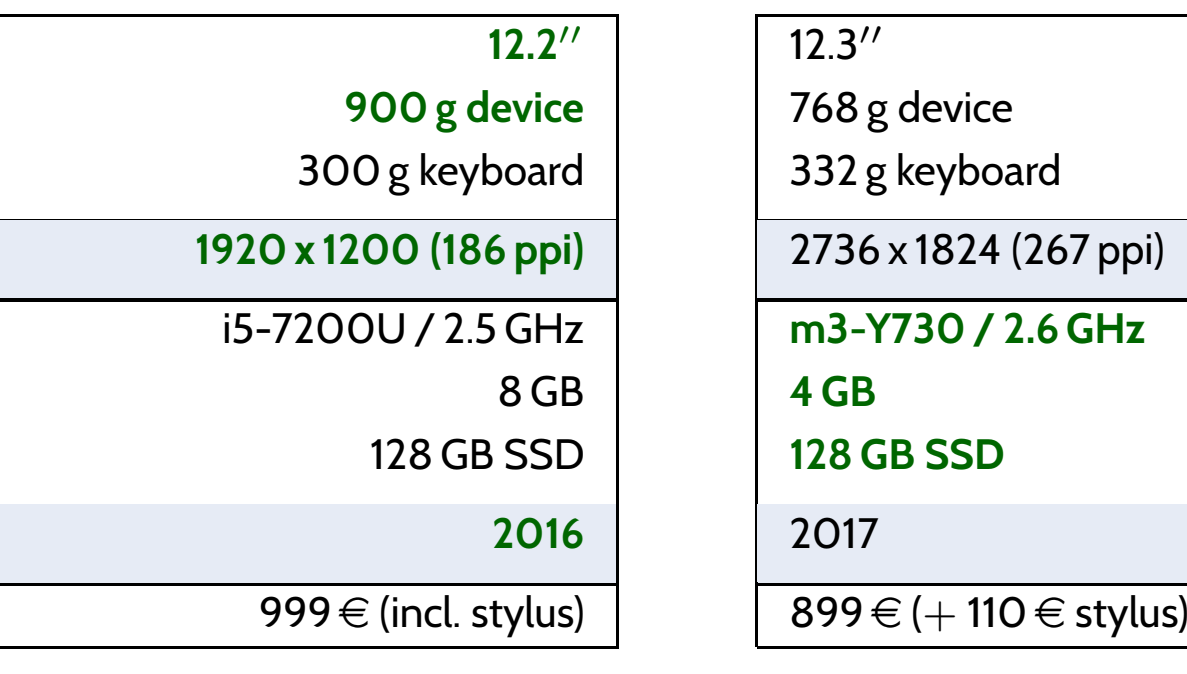

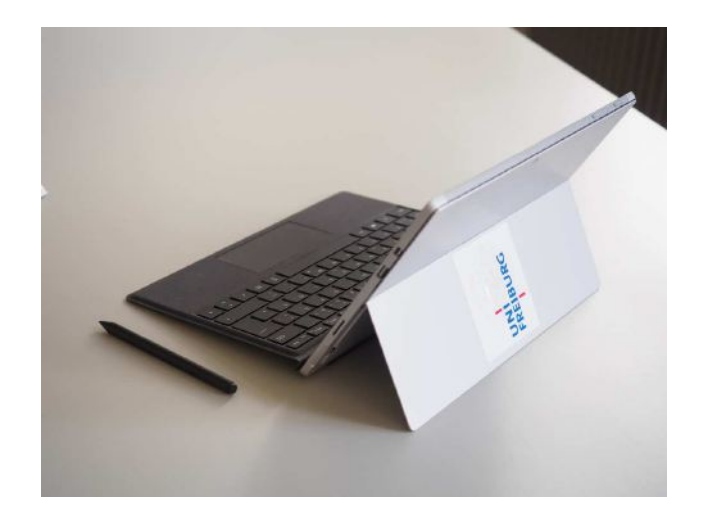

"Device L" (1x) "Device M" (3x)

**12.2**′′ 12.3′′

<sup>768</sup> <sup>g</sup> device

<sup>332</sup> <sup>g</sup> keyboard

2736 <sup>x</sup> 1824 (267 ppi)

**m3-Y730 / 2.6 GHz**

**<sup>4</sup> GB**

**<sup>128</sup> GB SSD**

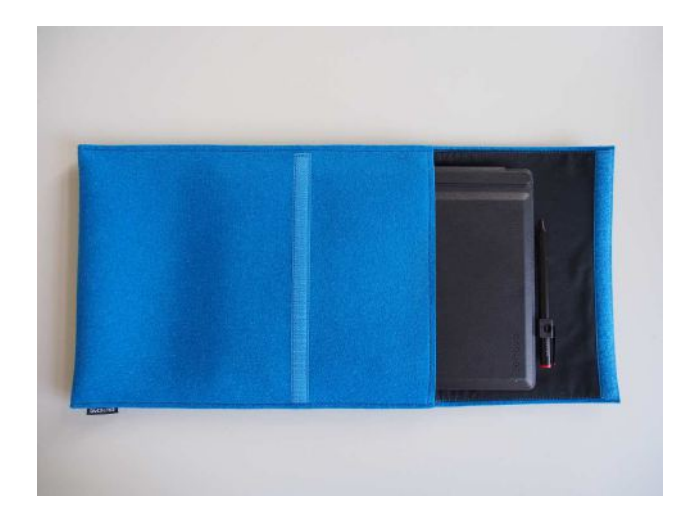

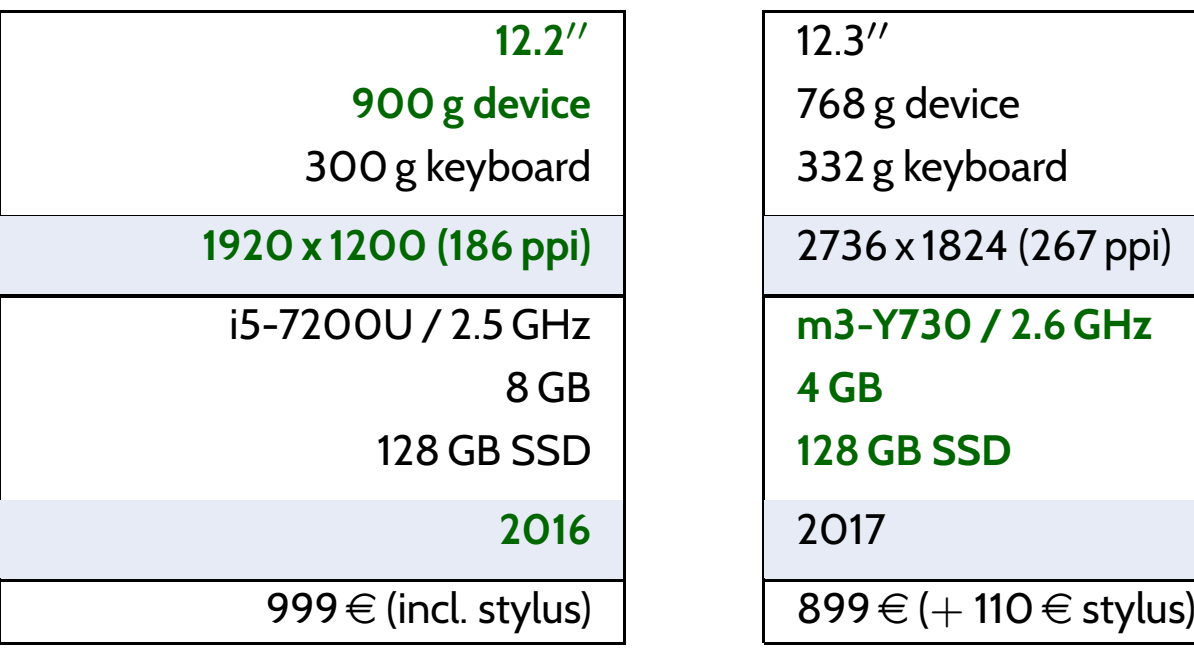

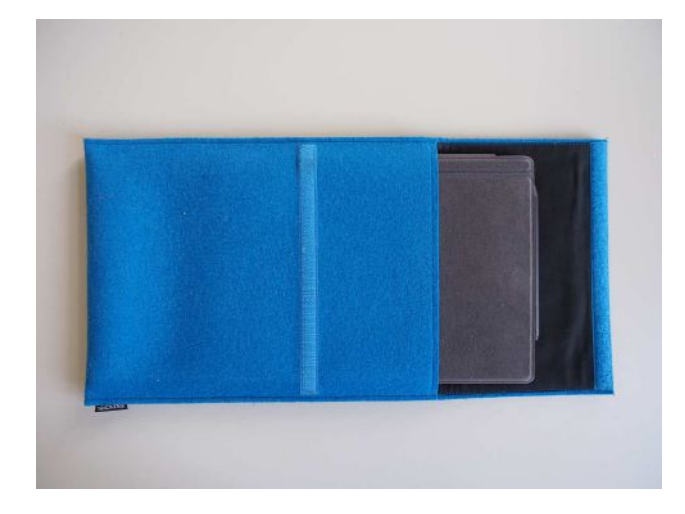

"Device L" (1x) "Device M" (3x)

**12.2**′′ 12.3′′

<sup>768</sup> <sup>g</sup> device

<sup>332</sup> <sup>g</sup> keyboard

2736 <sup>x</sup> 1824 (267 ppi)

**m3-Y730 / 2.6 GHz**

**<sup>4</sup> GB**

**<sup>128</sup> GB SSD**

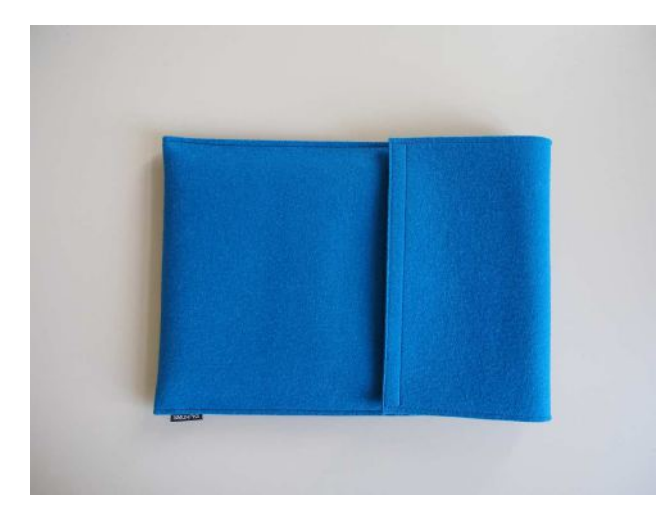

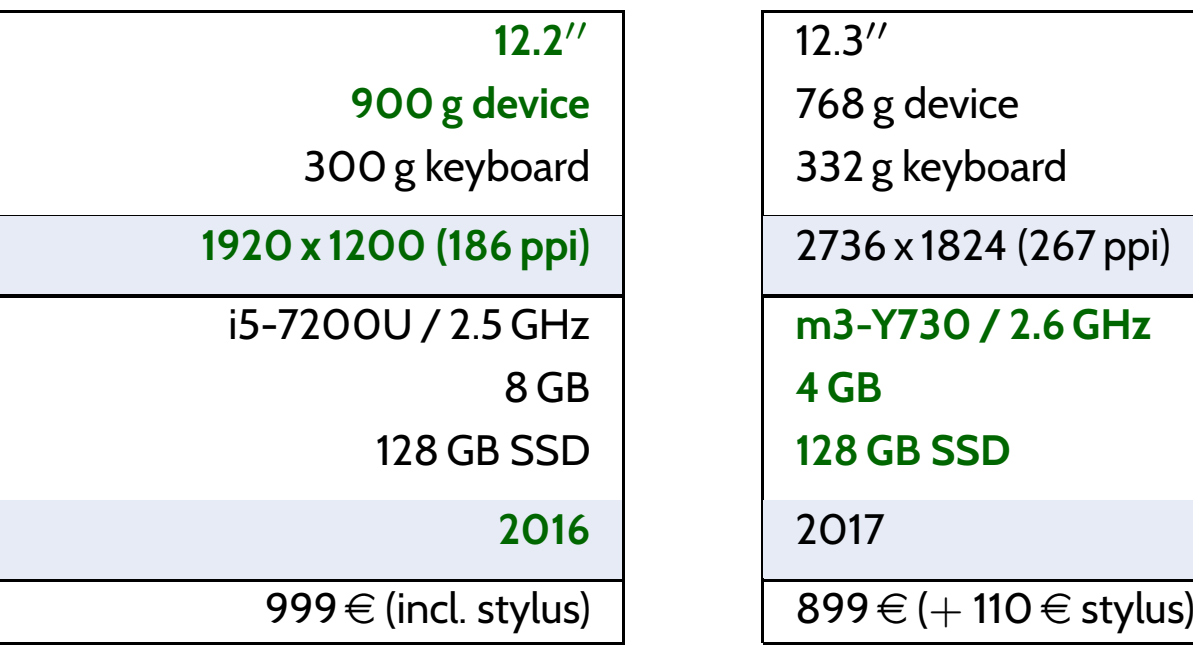

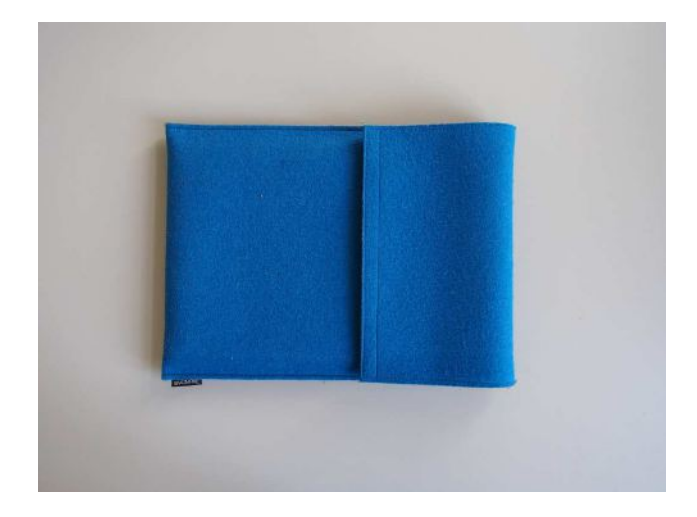

"Device L" (1x) "Device M" (3x)

**12.2**′′ 12.3′′

<sup>768</sup> <sup>g</sup> device

<sup>332</sup> <sup>g</sup> keyboard

2736 <sup>x</sup> 1824 (267 ppi)

**m3-Y730 / 2.6 GHz**

**<sup>4</sup> GB**

**<sup>128</sup> GB SSD**

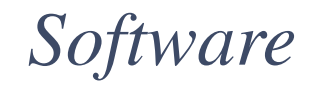

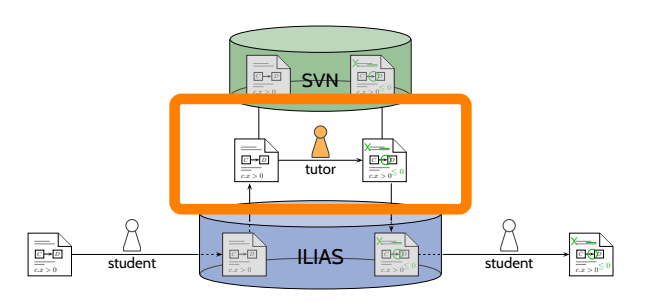

# *Software*

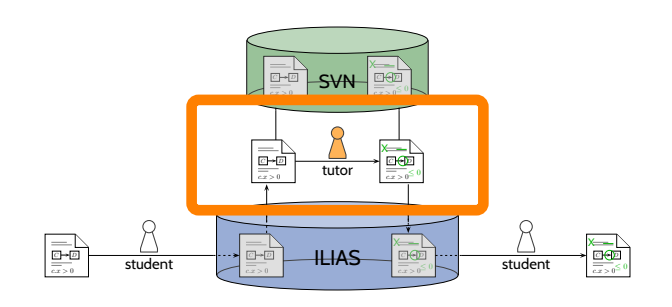

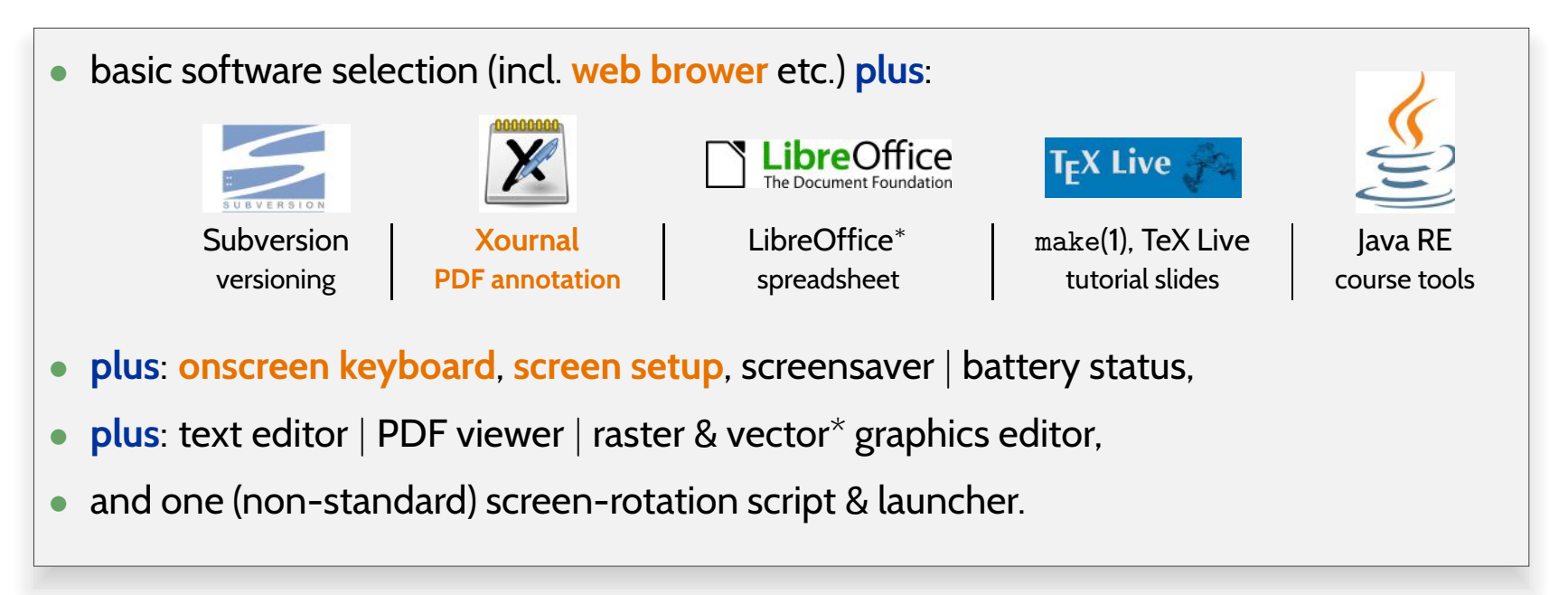

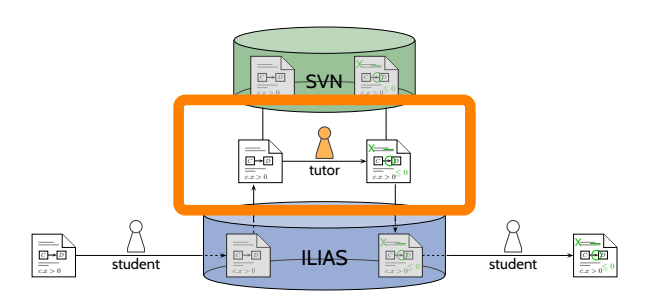

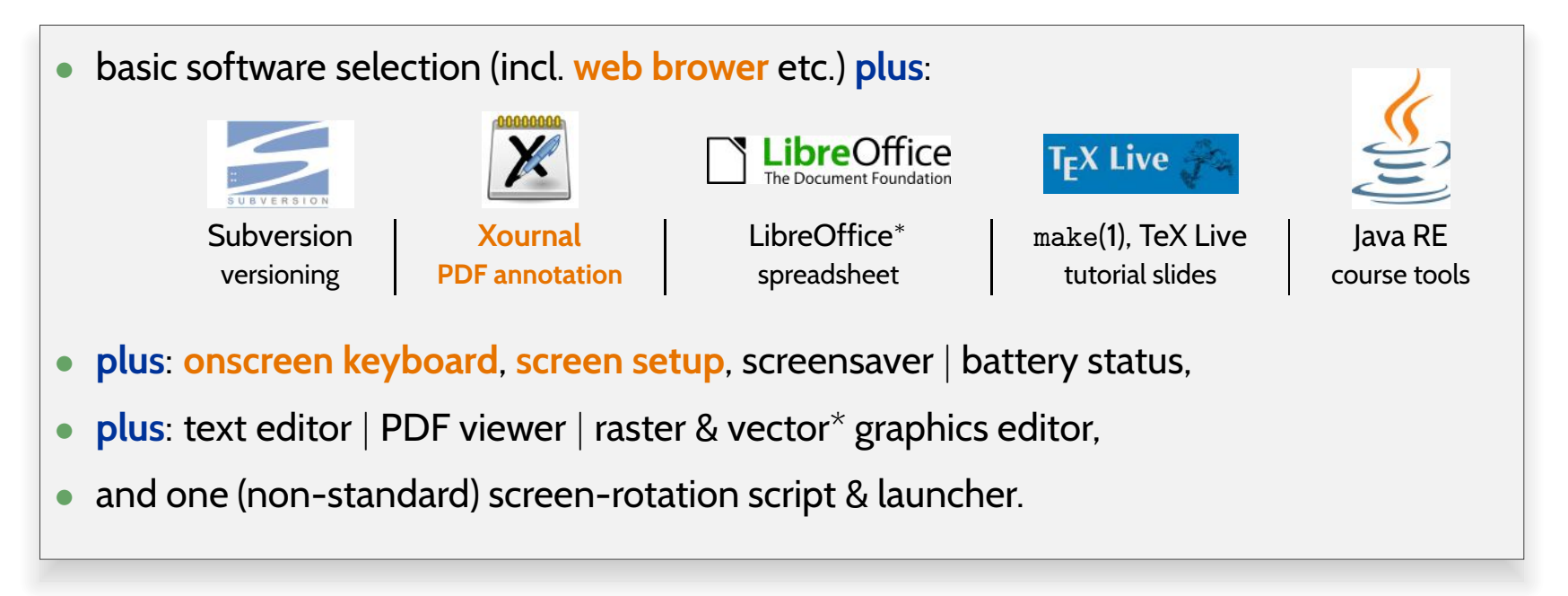

• **Operating System**: consider privacy & maintenance effort (Android, iOS, W10)

 $\rightarrow$  Xubuntu 18.04 LTS

**Reset/restore devices** with **one USB-stick** (core system) and **one SDcard** (pre-downloaded packages, custom kernels, **application configuration files**)following an instruction sheet.

# *Software: PDF Annotation*

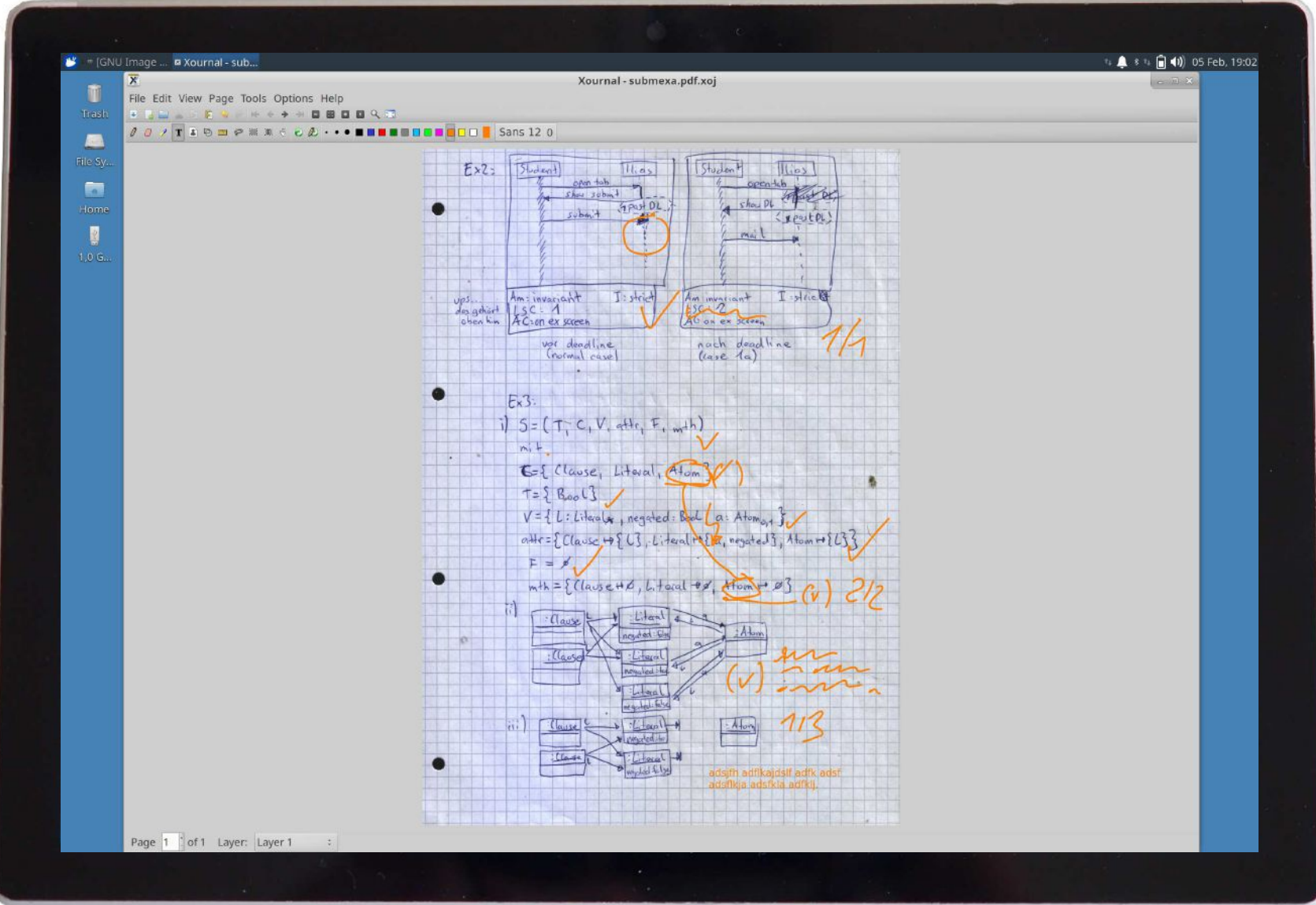

# *Experts' Questionnaire & Responses*

# *Questionnaire & Participants*

- • **Questionnaire**: <sup>5</sup> Sections
	- $\bullet$ Correction Work and Workflow (15 questions)
	- $\bullet$ Other Use (3 questions)
	- $\bullet$ Working Place Setup (4 questions)
	- $\bullet$ Particular Devices and Configurations (10 questions)
	- Free Text (5 questions)

Single choice / multiple choice (incl. 'other (which?)') / estimations / open questions (incl. 'why?').

#### $\bullet$ **Season/device/setup**:

3x 2019–M–Xubuntu, 1x 2019–L–Xubuntu, 1x 2018–L–W10

•**<sup>5</sup> responses** (from <sup>5</sup> different tutors)

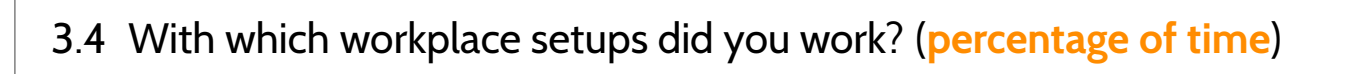

- $\bullet$  \_\_\_\_% large desk, free space
- $\bullet \begin{array}{l} \textcolor{red}{\blacksquare} \textcolor{red}{\blacksquare} \textcolor{red}{\mathscr\%} \textcolor{red}{\mathsf{smaller}} \textcolor{red}{\mathsf{desk}}, \textcolor{red}{\mathsf{table}} \textcolor{red}{\mathsf{squeezed}} \textcolor{red}{\mathsf{in}} \end{array}$
- $\bullet$  \_\_\_\_% lounge-style (tablet on lap)
- $\bullet$  \_\_\_\_% other (which?)

3.4 With which workplace setups did you work? (**percentage of time**)

- $\bullet$  \_\_\_\_% large desk, free space
- $\bullet \begin{array}{l} \textcolor{red}{\blacksquare} \textcolor{red}{\blacksquare} \textcolor{red}{\mathscr\%} \textcolor{red}{\mathsf{smaller}} \textcolor{red}{\mathsf{desk}}, \textcolor{red}{\mathsf{table}} \textcolor{red}{\mathsf{squeezed}} \textcolor{red}{\mathsf{in}} \end{array}$
- $\bullet$  \_\_\_\_% lounge-style (tablet on lap)
- $\bullet$  \_\_\_\_% other (which?)

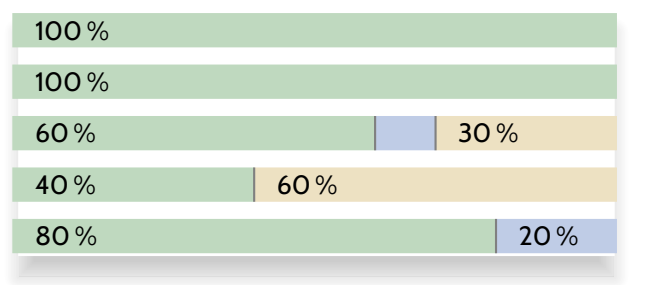

larger desk **s** smaller desk **s** lounge style

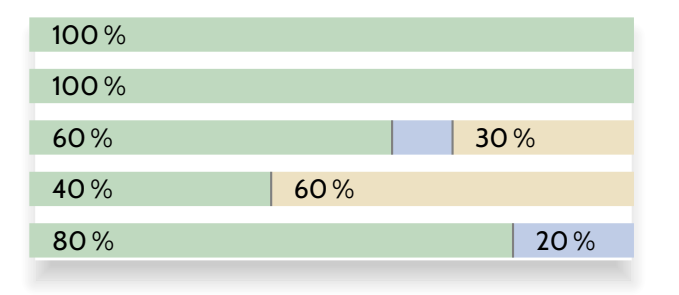

larger desk **s** smaller desk **s** lounge style

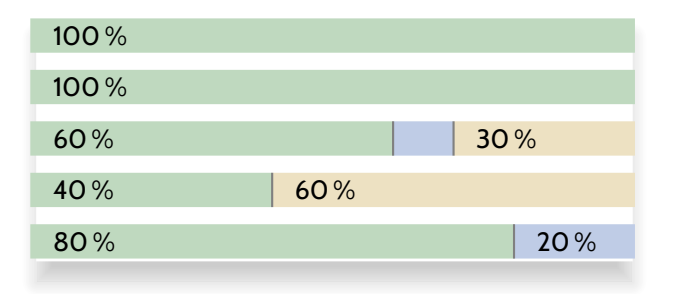

larger desk **s** smaller desk **s** lounge style

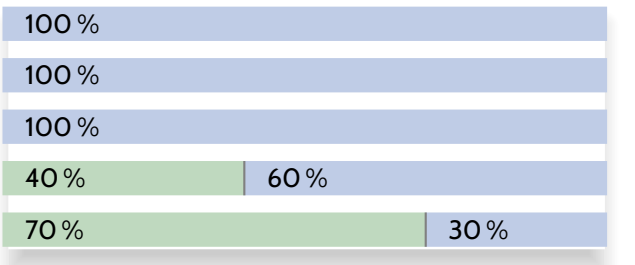

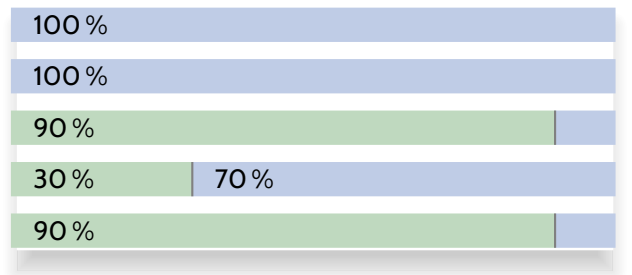

portrait **L**landscape

keyboard attached $\blacksquare$  keyboard detached

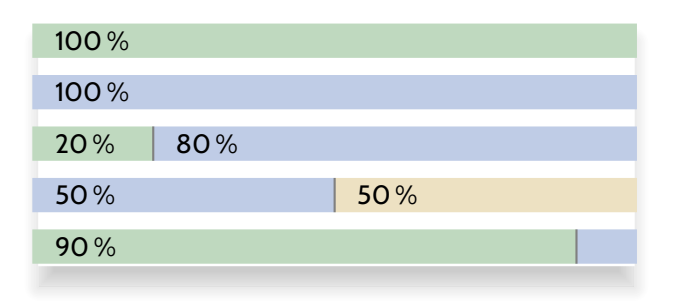

flat on table  $\blacksquare$  upright/kickstand  $\blacksquare$  other: hold like notebook

## *Responses: Approach*

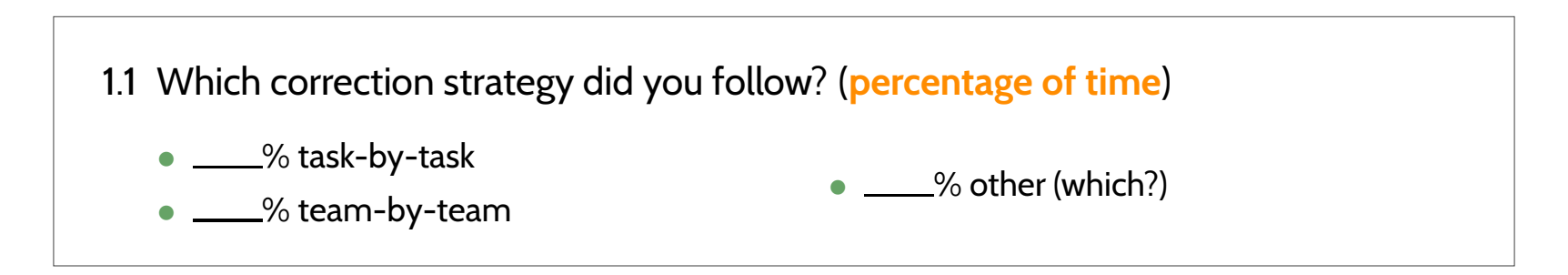

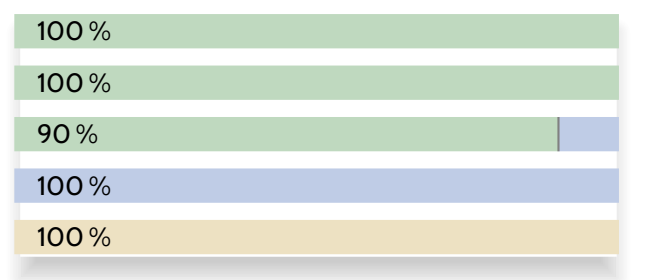

task-by-task **team-by-team tother (both)**<br>'

# *Responses: Kinds of Annotations*

## *Responses: Kinds of Annotations*

1.3-4 To what amount did your annotations involve. . .(**percentage of time**)

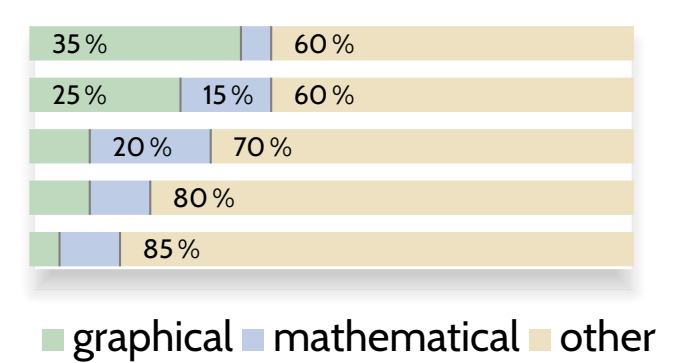

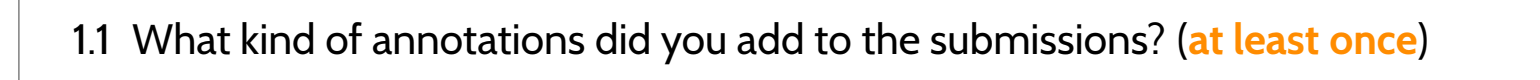

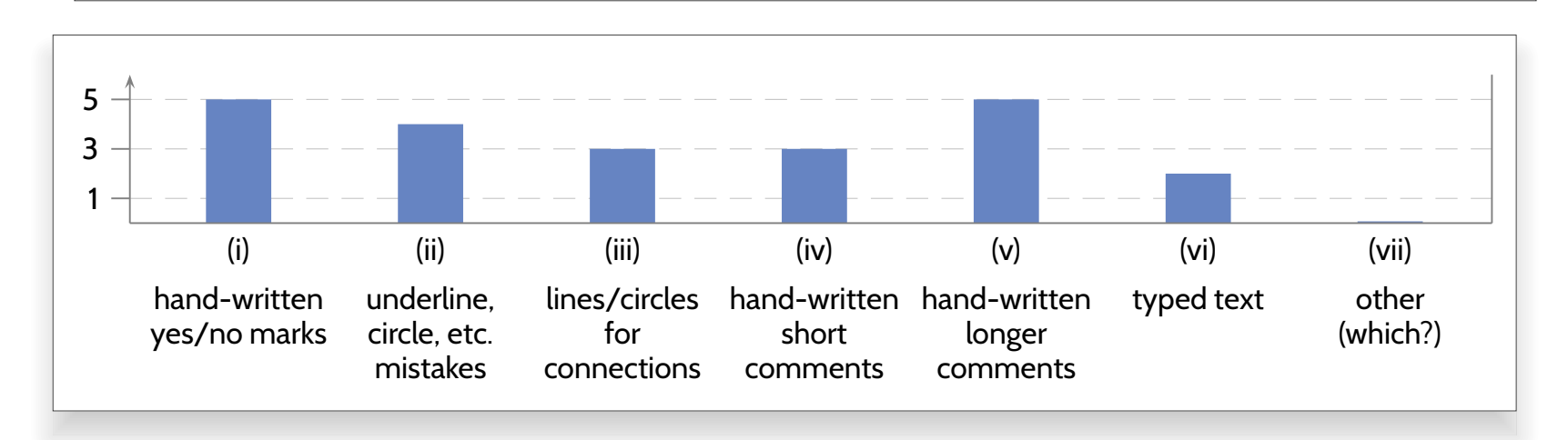

1.5-10 For which tasks did you use . . .(**at least once**)

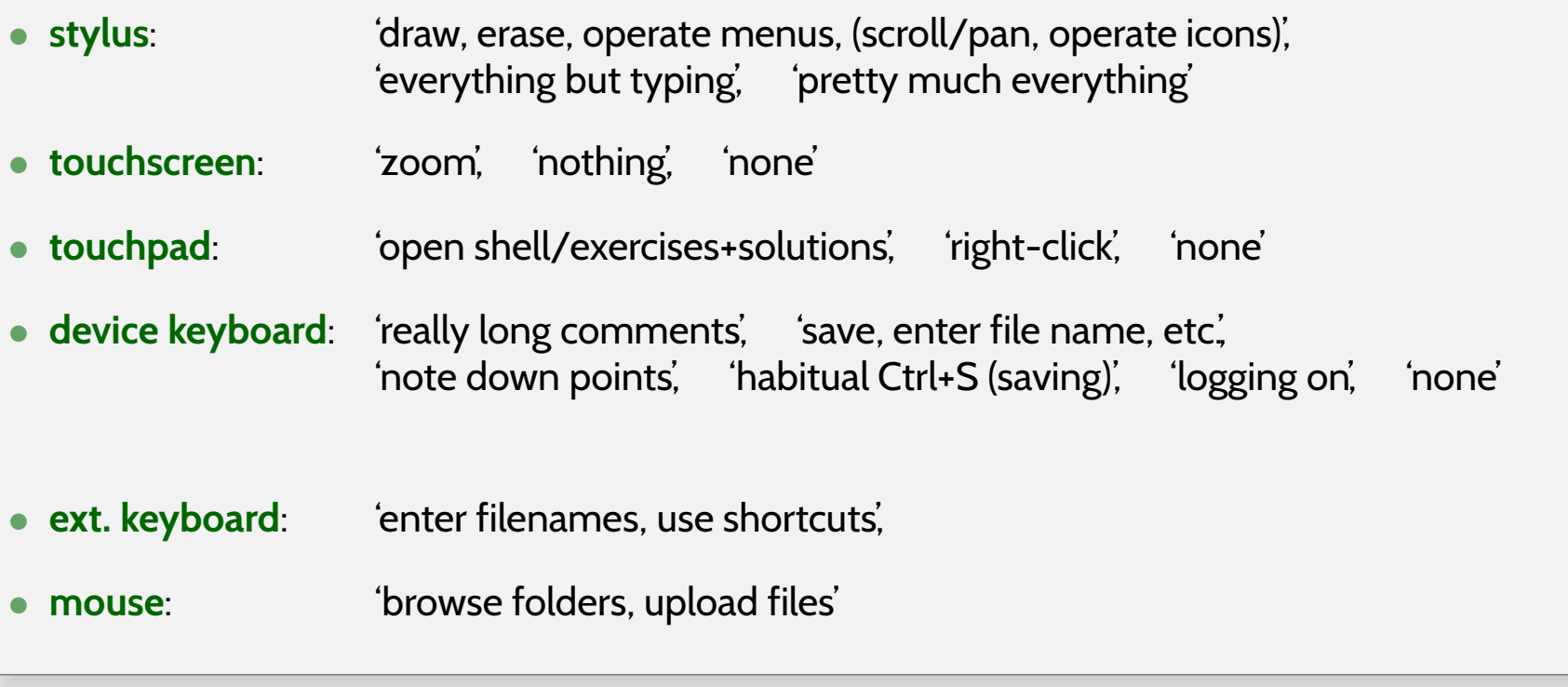

→ **stylus used** (and preferred over touchscreen), some **keyboard/mouse-equivalent useful**.

## *How do the Tutors Like their Tablets?*

4.8 What was inconvenient about the tablet?

stylus-button ergonomics• font size • screen <sup>a</sup> bit small • stylus holder shape

5.1/5.2 What did you **like** /**dislike** about using <sup>a</sup> stylus-tablet for tutoring?

feels like writing• no 'paper chaos' • work at different locations (without needing paper stuff) clean fixing of own corrections• straight annotation (no need to insert text fields, or print) everything erasable• corrections always accessible • realistic feeling during writing

needs battery (no problem)• nothing • nothing • device needs charging • nothing bad to say

### *How do the Tutors Like their Tablets?*

4.8 What was inconvenient about the tablet?

stylus-button ergonomics• font size • screen <sup>a</sup> bit small • stylus holder shape

5.1/5.2 What did you **like** /**dislike** about using <sup>a</sup> stylus-tablet for tutoring?

feels like writing• no 'paper chaos' • work at different locations (without needing paper stuff) clean fixing of own corrections• straight annotation (no need to insert text fields, or print) everything erasable• corrections always accessible • realistic feeling during writing

needs battery (no problem)• nothing • nothing • device needs charging • nothing bad to say

4.4 Provisioning: (a) **get-preconfigured-device** (organisers install software) or (b) **get-blank-device** (tutor installs everything)?

**5x** 'get-preconfigured-device'

- Contemporary **off-the-shelf hard- and software** is well ready to support <sup>a</sup> **fully digital workflow** for coursework correction at (for us) **acceptable acquisition and maintenance costs**.
- Our **tutors** did use the potential of styluses in coursework correction.

- • Contemporary **off-the-shelf hard- and software** is well ready to support <sup>a</sup> **fully digital workflow** for coursework correction at (for us) **acceptable acquisition and maintenance costs**.
- •Our **tutors** did use the potential of styluses in coursework correction.
- • **Goal**: Reach <sup>a</sup> **professional**, **digital** working environment for **tutors**, like professional visual artists, video editors, radio hosts, etc. have:

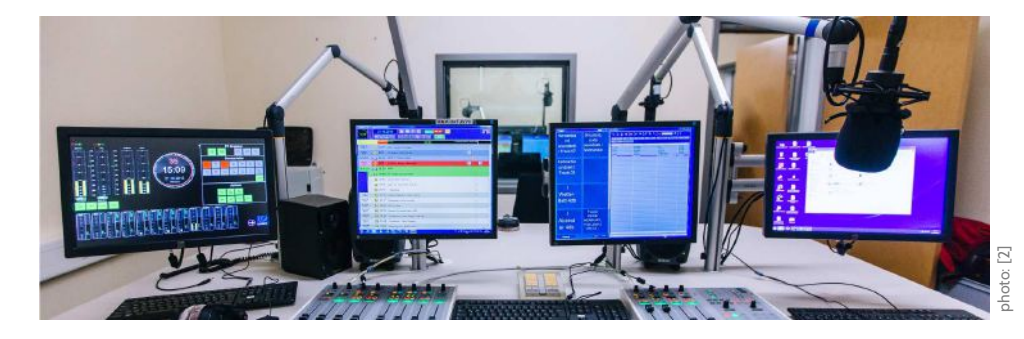

and that is **at least as convenient and effective** as paper & pen (on relevant aspects).

- • Contemporary **off-the-shelf hard- and software** is well ready to support <sup>a</sup> **fully digital workflow** for coursework correction at (for us) **acceptable acquisition and maintenance costs**.
- •Our **tutors** did use the potential of styluses in coursework correction.
- • **Goal**: Reach <sup>a</sup> **professional**, **digital** working environment for **tutors**, like professional visual artists, video editors, radio hosts, etc. have:

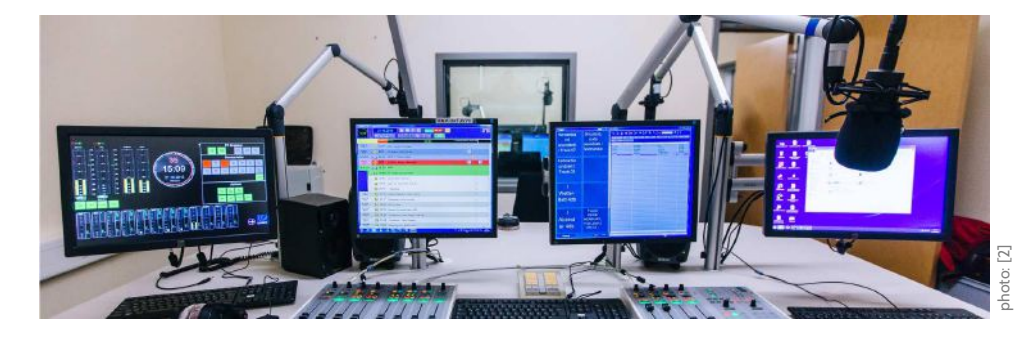

and that is **at least as convenient and effective** as paper & pen (on relevant aspects).

- • Under development:
	- further **improve device setup**,
	- further explore and exploit potentials of the (relatively) new technology, e.g., meaningful **correction stamps** for efficient and effective tutor/student communication.

*Thank You!*

## <span id="page-37-3"></span><span id="page-37-2"></span><span id="page-37-1"></span><span id="page-37-0"></span>*References*

Anderson, R. J., Anderson, R. E., Davis, K. M., Linnell, N., et al. (2007a). Supporting active learning and examplebased instruction with classroom technology. In Russell, I. et al., editors, *SIGCSE*, pages 69–73. ACM.

Anderson, R. J., Anderson, R. E., Davis, P., Linnell, N., Prince, C., Razmov, V., and Videon, F. (2007b). Classroompresenter: Enhancing interactive education with digital ink. *IEEE Computer*, 40(9):56–61.

Berque, D. A., Bonebright, T. L., and Whitesell, M. V. (2004). Using pen-based computers across the computerscience curriculum. In Joyce, D. T. et al., editors, *SIGCSE*, pages 61–65. ACM.

Bloomfield, A. (2010). Evolution of <sup>a</sup> digital paper exam grading system. In *FIE*, pages T1G–1–T1G–6.

Bloomfield, A. et al. (2008). A tablet-based paper exam grading system. In Amillo, J. et al., editors, *SIGCSE*, pages 83–87. ACM.

Chang, X. (2009). PDFeH: A PDF based generic teacher-student e-homework system. In *<sup>2009</sup> International Conference on Computational Intelligence and Software Engineering*, pages 1–4.

Hammond, T., Adler, A., and Valentine, S. (2016a). Introduction. In Hammond et al. (2016b), pages 3–15.

Hammond, T. et al., editors (2016b). Revolutionizing Education with Digital Ink - The Impact of Pen and Touch *Technology on Education*. Human-Computer Interaction Series. Springer.

Palou, E., Ramírez-Apud, Z., Ramírez-Corona, N., et al. (2016). Analysis of student perspectives on using tabletPCs in junior and senior level chemical engineering courses. In Hammond et al. (2016b), pages 307–319.

Popyack, J. L., Herrmann, N., Char, B. W., Zoski, P., Cera, C., and Lass, R. N. (2003). Pen-based electronicgrading of online student submissions. In *Syllabus*, pages 18–20.

Romney, C. A. (2016). Impact of undergraduate tablet PC use on retention in STEM majors. In Hammond et al.<br>2006b (2016b), pages 301–305.

Schneider, S. C. (2014). "paperless grading" of handwritten homework: Electronic process and assessment. In *ASEE*, pages 1–8.

Singh, A., Karayev, S., Gutowski, K., and Abbeel, P. (2017). Gradescope: <sup>A</sup> fast, flexible, and fair system forscalable assessment of handwritten work. In Urrea, C. et al., editors, *L@S*, pages 81–88. ACM.

– main – <sup>19</sup>/20Vosseberg, K., editors, *SEUH*, volume 2358 of *CEUR Workshop Proceedings*, pages 21–33. CEUR-WS.org.Westphal, B. (2019). Formal methods in the software engineering lecture. In Thurner, V., Radfelder, O., and

- [1] By Pink Sherbet Photography from Utah, USA Free Wrinkled Lined Blank Notebook Paper High ResolutionCreative Commons, CC BY 2.0, <https://commons.wikimedia.org/w/index.php?curid=40532795>
- [2] <https://medienkulturwissenschaft.uni-freiburg.de/dateien/Bilder/><kooperationspartner/medienzentrumradiosandrameyndt.jpg>